, tushu007.com <<Cimatron CAD/CAM >>

<< Cimatron CAD/CAM >>

- 13 ISBN 9787301064382
- 10 ISBN 7301064381

出版时间:2003-9-1

页数:337

字数:531000

extended by PDF and the PDF

http://www.tushu007.com

 $,$  tushu007.com

## <<Cimatron CAD/CAM >>

Cimatron Cimatron CAD/CAM/CAE

## <<Cimatron CAD/CAM >>

Cimatron Cimatron Cimatron CAD CAM CAE  $\alpha$  and  $\alpha$  cimatron and  $\alpha$  $C$ imatron $C$ imatron  $C$ imatron $C$ imatron

 $,$  tushu007.com

CAD CAM

, tushu007.com

## <<Cimatron CAD/CAM >>

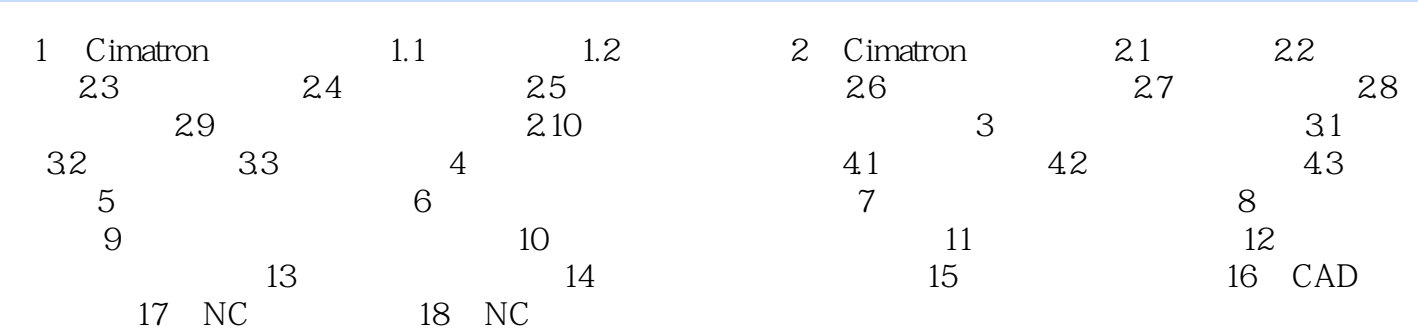

<<Cimatron CAD/CAM >>

CimatronCAD/CAM<sup>2</sup> (Cimatron Cimatron Cimatron Cimatron

 $,$  tushu007.com

CimatronCAD/CAM
CAD CAD CAM

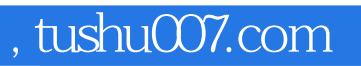

## <<Cimatron CAD/CAM >>

本站所提供下载的PDF图书仅提供预览和简介,请支持正版图书。

更多资源请访问:http://www.tushu007.com